# January 2024

| Sunday       | Monday                                      | Tuesday                    | Wednesday     | Thursday | Friday | Saturday |
|--------------|---------------------------------------------|----------------------------|---------------|----------|--------|----------|
|              | 1                                           | 2                          | 3             | 4        | 5      | 6        |
| BILLS MAILED |                                             |                            |               |          |        |          |
| 12-29-23     |                                             |                            |               |          |        |          |
| 7            | 8                                           | BANK DRAFTS<br>PROCESSED 9 | 10            | 11       | 12     | 13       |
|              |                                             |                            |               |          |        |          |
| 14           | BILLING DUE DATE 15                         | LATE FEE ASSESSED 16       | 17            | 18       | 19     | 20       |
|              | OFFICE CLOSED-<br>MARTIN LUTHER KING<br>DAY | FINAL NOTICES<br>MAILED    |               |          |        |          |
| 21           | 22                                          | 23                         | 24            | 25       | 26     | 27       |
|              |                                             |                            | BOARD MEETING |          |        |          |
|              |                                             |                            | 6:00 P.M      |          |        |          |
| 28           | 29                                          | 30                         | 31            |          |        |          |
|              | DISCONNECTION                               |                            | BILLS MAILED  |          |        |          |
|              | DAY                                         |                            | DUE 2-15-24   |          |        |          |
|              |                                             |                            |               |          |        |          |
|              |                                             |                            |               |          |        |          |
|              |                                             |                            |               |          |        |          |

# **EVENTS**

### Monthly Board Meeting

The Board Meeting will be held on January 24, 2024 at 6:00 P.M. Location will be announced at a later time.

### Extension

If you need an extension on your bill, please email us BEFORE Disconnection Day. info@kempnerwsc.com

## February 2024

| Sunday | Monday | Tuesday | Wednesday | Thursday | Friday | Saturday |
|--------|--------|---------|-----------|----------|--------|----------|
|        |        |         |           | 1        | 2      | 3        |
|        |        |         |           |          |        |          |
| 4      | 5      | 6       | 7         | 8        | 9      | 10       |
|        |        |         |           |          |        |          |
| 11     | 12     | 13      | 14        | 15       | 16     | 17       |
|        |        |         |           |          |        |          |
| 18     | 19     | 20      | 21        | 22       | 23     | 24       |
|        |        |         |           |          |        |          |
| 25     | 26     | 27      | 28        | 29       |        |          |
|        |        |         |           |          |        |          |
|        |        |         |           |          |        |          |
|        |        |         |           |          |        |          |

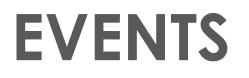

### Heading

To get started right away, just click any placeholder text (such as this) and start typing to replace it with your own.

### Heading

Want to insert a picture from your files or add a shape, text box, or table? You got it! On the Insert tab of the ribbon, just tap the option you need.

### Heading

## **March 2024**

| Sunday | Monday | Tuesday | Wednesday | Thursday | Friday | Saturday |
|--------|--------|---------|-----------|----------|--------|----------|
|        |        |         |           |          | 1      | 2        |
|        |        |         |           |          |        |          |
| 3      | 4      | 5       | 6         | 7        | 8      | 9        |
|        |        |         |           |          |        |          |
| 10     | 11     | 12      | 13        | 14       | 15     | 16       |
|        |        |         |           |          |        |          |
| 17     | 18     | 19      | 20        | 21       | 22     | 23       |
|        |        |         |           |          |        |          |
| 24     | 25     | 26      | 27        | 28       | 29     | 30       |
|        |        |         |           |          |        |          |
| 31     |        |         |           |          |        |          |
|        |        |         |           |          |        |          |

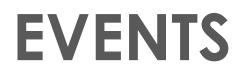

### Heading

To get started right away, just click any placeholder text (such as this) and start typing to replace it with your own.

### Heading

Want to insert a picture from your files or add a shape, text box, or table? You got it! On the Insert tab of the ribbon, just tap the option you need.

### Heading

# **April 2024**

| Sunday | Monday | Tuesday | Wednesday | Thursday | Friday | Saturday |
|--------|--------|---------|-----------|----------|--------|----------|
|        | 1      | 2       | 3         | 4        | 5      | 6        |
|        |        |         |           |          |        |          |
| 7      | 8      | 9       | 10        | 11       | 12     | 13       |
|        |        |         |           |          |        |          |
| 14     | 15     | 16      | 17        | 18       | 19     | 20       |
|        |        |         |           |          |        |          |
| 21     | 22     | 23      | 24        | 25       | 26     | 27       |
|        |        |         |           |          |        |          |
| 28     | 29     | 30      |           |          |        |          |
|        |        |         |           |          |        |          |
|        |        |         |           |          |        |          |
|        |        |         |           |          |        |          |

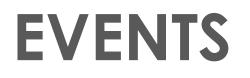

### Heading

To get started right away, just click any placeholder text (such as this) and start typing to replace it with your own.

### Heading

Want to insert a picture from your files or add a shape, text box, or table? You got it! On the Insert tab of the ribbon, just tap the option you need.

### Heading

# May 2024

| Sunday | Monday | Tuesday | Wednesday | Thursday | Friday | Saturday |
|--------|--------|---------|-----------|----------|--------|----------|
|        |        |         | 1         | 2        | 3      | 4        |
|        |        |         |           |          |        |          |
| 5      | 6      | 7       | 8         | 9        | 10     | 11       |
|        |        |         |           |          |        |          |
| 12     | 13     | 14      | 15        | 16       | 17     | 18       |
|        |        |         |           |          |        |          |
| 19     | 20     | 21      | 22        | 23       | 24     | 25       |
|        |        |         |           |          |        |          |
| 26     | 27     | 28      | 29        | 30       | 31     |          |
|        |        |         |           |          |        |          |
|        |        |         |           |          |        |          |
|        |        |         |           |          |        |          |

### **EVENTS**

### Heading

To get started right away, just click any placeholder text (such as this) and start typing to replace it with your own.

### Heading

Want to insert a picture from your files or add a shape, text box, or table? You got it! On the Insert tab of the ribbon, just tap the option you need.

### Heading

### June 2024

| Sunday | Monday | Tuesday | Wednesday | Thursday | Friday | Saturday |
|--------|--------|---------|-----------|----------|--------|----------|
|        |        |         |           |          |        | 1        |
|        |        |         |           |          |        |          |
| 2      | 3      | 4       | 5         | 6        | 7      | 8        |
|        |        |         |           |          |        |          |
| 9      | 10     | 11      | 12        | 13       | 14     | 15       |
|        |        |         |           |          |        |          |
| 16     | 17     | 18      | 19        | 20       | 21     | 22       |
|        |        |         |           |          |        |          |
| 23     | 24     | 25      | 26        | 27       | 28     | 29       |
|        |        |         |           |          |        |          |
| 30     |        |         |           |          |        |          |
|        |        |         |           |          |        |          |

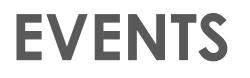

### Heading

To get started right away, just click any placeholder text (such as this) and start typing to replace it with your own.

### Heading

Want to insert a picture from your files or add a shape, text box, or table? You got it! On the Insert tab of the ribbon, just tap the option you need.

### Heading

# July 2024

| Sunday | Monday | Tuesday | Wednesday | Thursday | Friday | Saturday |
|--------|--------|---------|-----------|----------|--------|----------|
|        | 1      | 2       | 3         | 4        | 5      | 6        |
|        |        |         |           |          |        |          |
| 7      | 8      | 9       | 10        | 11       | 12     | 13       |
|        |        |         |           |          |        |          |
| 14     | 15     | 16      | 17        | 18       | 19     | 20       |
|        |        |         |           |          |        |          |
| 21     | 22     | 23      | 24        | 25       | 26     | 27       |
|        |        |         |           |          |        |          |
| 28     | 29     | 30      | 31        |          |        |          |
|        |        |         |           |          |        |          |
|        |        |         |           |          |        |          |
|        |        |         |           |          |        |          |

### **EVENTS**

### Heading

To get started right away, just click any placeholder text (such as this) and start typing to replace it with your own.

### Heading

Want to insert a picture from your files or add a shape, text box, or table? You got it! On the Insert tab of the ribbon, just tap the option you need.

### Heading

# August 2024

| Sunday | Monday | Tuesday | Wednesday | Thursday | Friday | Saturday |
|--------|--------|---------|-----------|----------|--------|----------|
|        |        |         |           | 1        | 2      | 3        |
|        |        |         |           |          |        |          |
| 4      | 5      | 6       | 7         | 8        | 9      | 10       |
|        |        |         |           |          |        |          |
| 11     | 12     | 13      | 14        | 15       | 16     | 17       |
|        |        |         |           |          |        |          |
| 18     | 19     | 20      | 21        | 22       | 23     | 24       |
|        |        |         |           |          |        |          |
| 25     | 26     | 27      | 28        | 29       | 30     | 31       |
|        |        |         |           |          |        |          |
|        |        |         |           |          |        |          |
|        |        |         |           |          |        |          |

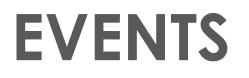

### Heading

To get started right away, just click any placeholder text (such as this) and start typing to replace it with your own.

### Heading

Want to insert a picture from your files or add a shape, text box, or table? You got it! On the Insert tab of the ribbon, just tap the option you need.

### Heading

# September 2024

| Sunday | Monday | Tuesday | Wednesday | Thursday | Friday | Saturday |
|--------|--------|---------|-----------|----------|--------|----------|
| 1      | 2      | 3       | 4         | 5        | 6      | 7        |
|        |        |         |           |          |        |          |
| 8      | 9      | 10      | 11        | 12       | 13     | 14       |
|        |        |         |           |          |        |          |
| 15     | 16     | 17      | 18        | 19       | 20     | 21       |
|        |        |         |           |          |        |          |
| 22     | 23     | 24      | 25        | 26       | 27     | 28       |
|        |        |         |           |          |        |          |
| 29     | 30     |         |           |          |        |          |
|        |        |         |           |          |        |          |
|        |        |         |           |          |        |          |
|        |        |         |           |          |        |          |

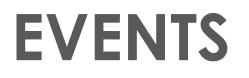

### Heading

To get started right away, just click any placeholder text (such as this) and start typing to replace it with your own.

### Heading

Want to insert a picture from your files or add a shape, text box, or table? You got it! On the Insert tab of the ribbon, just tap the option you need.

### Heading

## October 2024

| Sunday | Monday | Tuesday | Wednesday | Thursday | Friday | Saturday |
|--------|--------|---------|-----------|----------|--------|----------|
|        |        | 1       | 2         | 3        | 4      | 5        |
|        |        |         |           |          |        |          |
| 6      | 7      | 8       | 9         | 10       | 11     | 12       |
|        |        |         |           |          |        |          |
| 13     | 14     | 15      | 16        | 17       | 18     | 19       |
|        |        |         |           |          |        |          |
| 20     | 21     | 22      | 23        | 24       | 25     | 26       |
|        |        |         |           |          |        |          |
| 27     | 28     | 29      | 30        | 31       |        |          |
|        |        |         |           |          |        |          |
|        |        |         |           |          |        |          |
|        |        |         |           |          |        |          |

### **EVENTS**

### Heading

To get started right away, just click any placeholder text (such as this) and start typing to replace it with your own.

### Heading

Want to insert a picture from your files or add a shape, text box, or table? You got it! On the Insert tab of the ribbon, just tap the option you need.

### Heading

### November 2024

| Sunday | Monday | Tuesday | Wednesday | Thursday | Friday | Saturday |
|--------|--------|---------|-----------|----------|--------|----------|
|        |        |         |           |          | 1      | 2        |
|        |        |         |           |          |        |          |
| 3      | 4      | 5       | 6         | 7        | 8      | 9        |
|        |        |         |           |          |        |          |
| 10     | 11     | 12      | 13        | 14       | 15     | 16       |
|        |        |         |           |          |        |          |
| 17     | 18     | 19      | 20        | 21       | 22     | 23       |
|        |        |         |           |          |        |          |
| 24     | 25     | 26      | 27        | 28       | 29     | 30       |
|        |        |         |           |          |        |          |
|        |        |         |           |          |        |          |
|        |        |         |           |          |        |          |

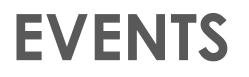

### Heading

To get started right away, just click any placeholder text (such as this) and start typing to replace it with your own.

### Heading

Want to insert a picture from your files or add a shape, text box, or table? You got it! On the Insert tab of the ribbon, just tap the option you need.

### Heading

### December 2024

| Sunday | Monday | Tuesday | Wednesday | Thursday | Friday | Saturday |
|--------|--------|---------|-----------|----------|--------|----------|
| 1      | 2      | 3       | 4         | 5        | 6      | 7        |
|        |        |         |           |          |        |          |
| 8      | 9      | 10      | 11        | 12       | 13     | 14       |
|        |        |         |           |          |        |          |
| 15     | 16     | 17      | 18        | 19       | 20     | 21       |
|        |        |         |           |          |        |          |
| 22     | 23     | 24      | 25        | 26       | 27     | 28       |
|        |        |         |           |          |        |          |
| 29     | 30     | 31      |           |          |        |          |
|        |        |         |           |          |        |          |
|        |        |         |           |          |        |          |
|        |        |         |           |          |        |          |

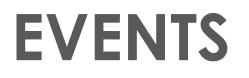

### Heading

To get started right away, just click any placeholder text (such as this) and start typing to replace it with your own.

### Heading

Want to insert a picture from your files or add a shape, text box, or table? You got it! On the Insert tab of the ribbon, just tap the option you need.

### Heading